#### FloppyTail as a case study

(There is some "dirty laundry" here, code that predates or fails to comply with our official standards...so pretend you don't see that!)

Steven Lewis Part of the RosettaCON 2013 tutorial

#### Original case

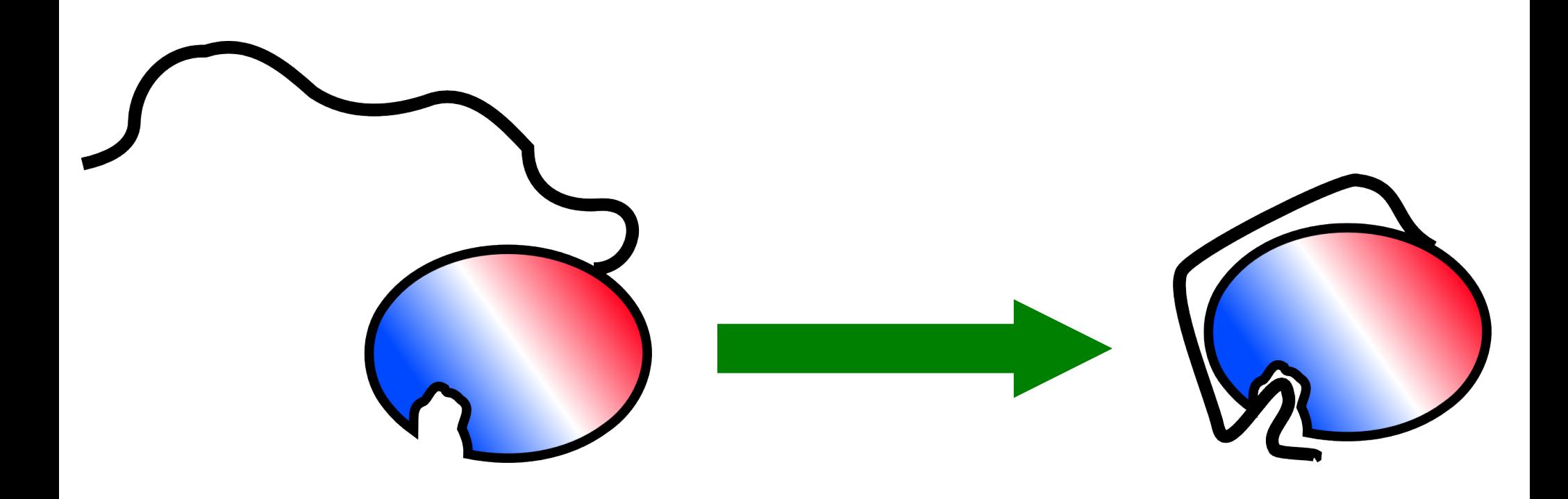

#### Current status

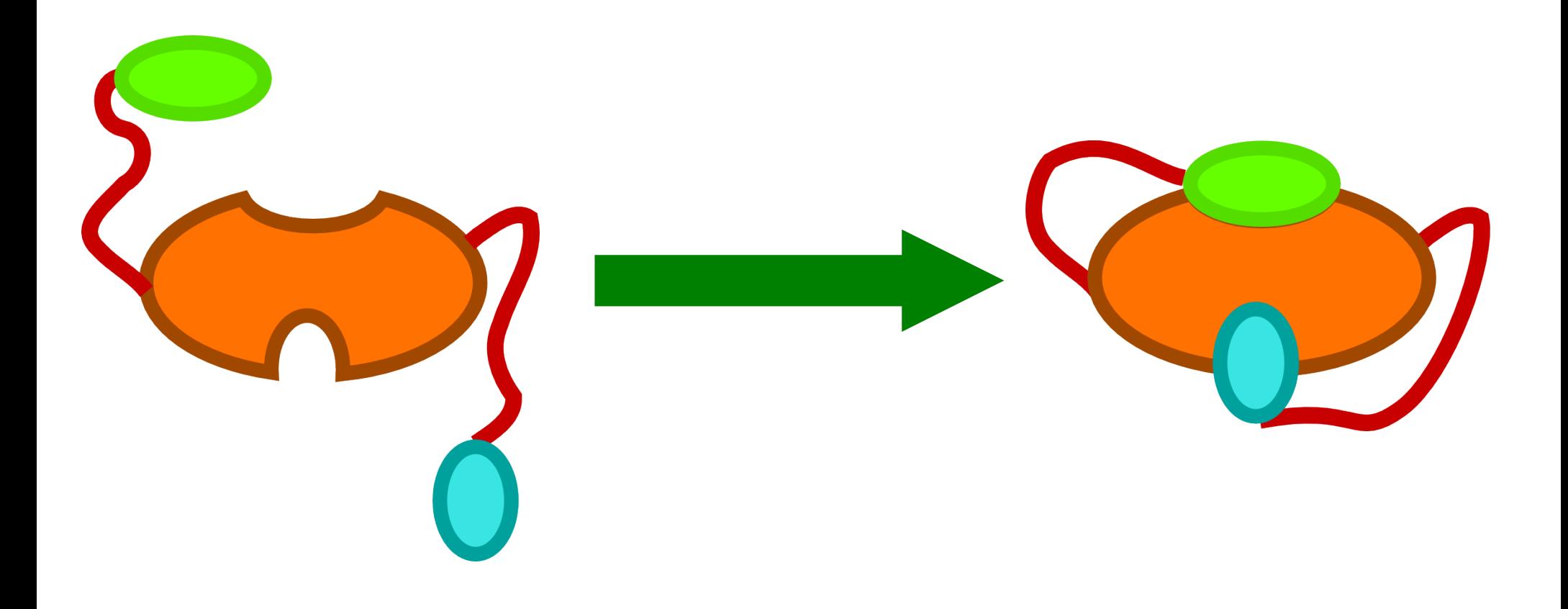

## How does the protocol run?

- Traditionally, centroid/fullatom
	- Centroid
		- reduced sidechains
		- fast
		- less rugged energy function
		- wider sampling
	- Fullatom opposite

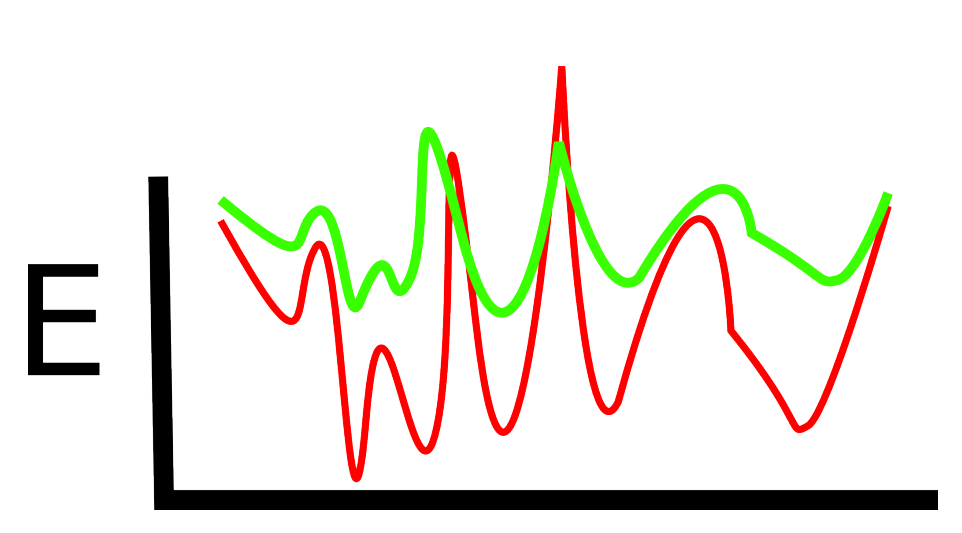

#### Centroid/Fullatom

- ResidueTypeSet
- ScoreFunction terms non-obviously must match
- SwitchToResidue TypeSetMover
	- Generally TO centroid
- ReturnSidechains Mover
	- Pipes sidechains around centroid phase

# What is happening in those phases?

- Movers Movers Movers
- Build Movers, run movers along with MonteCarlo
- Aggressive moves in centroid
- Minimizing moves in fullatom

#### What determines flexibility?

- MoveMap
- FoldTree

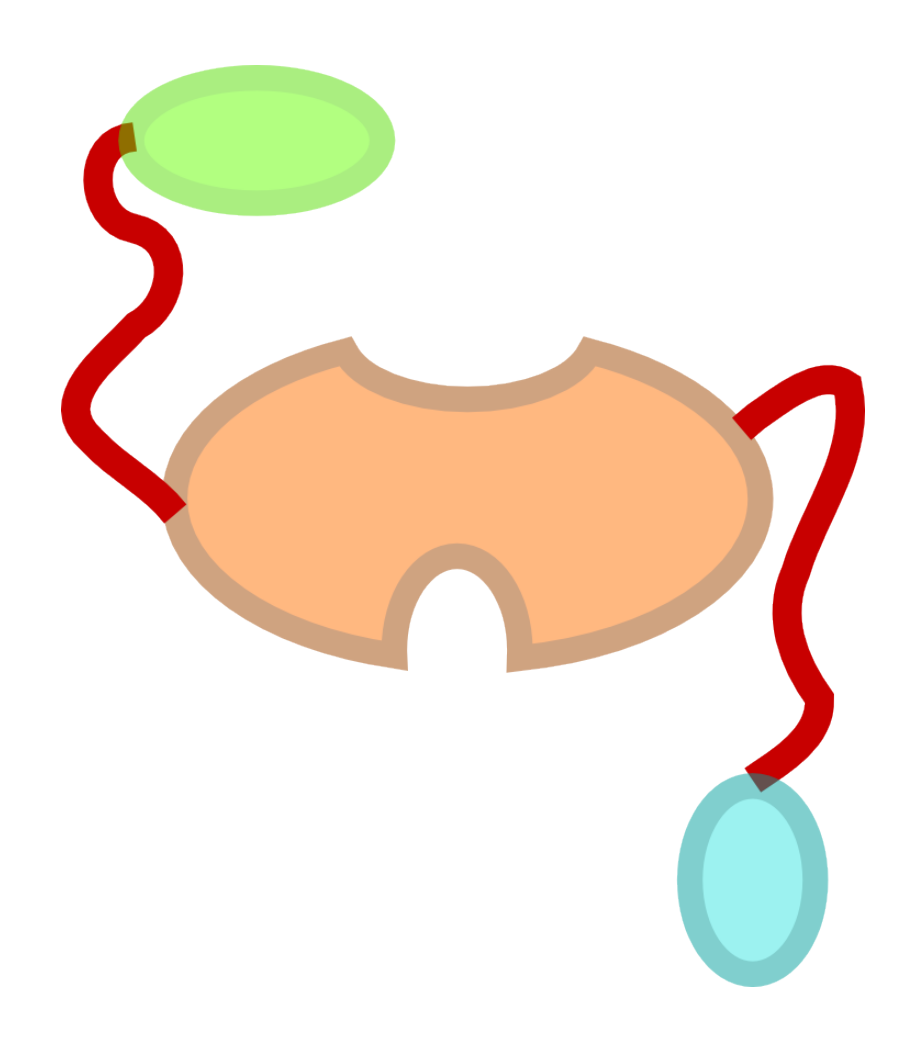

## What determines packability?

- Packing:
	- TaskFactory
	- TaskOperations
	- PackerTask
	- Interface detectors

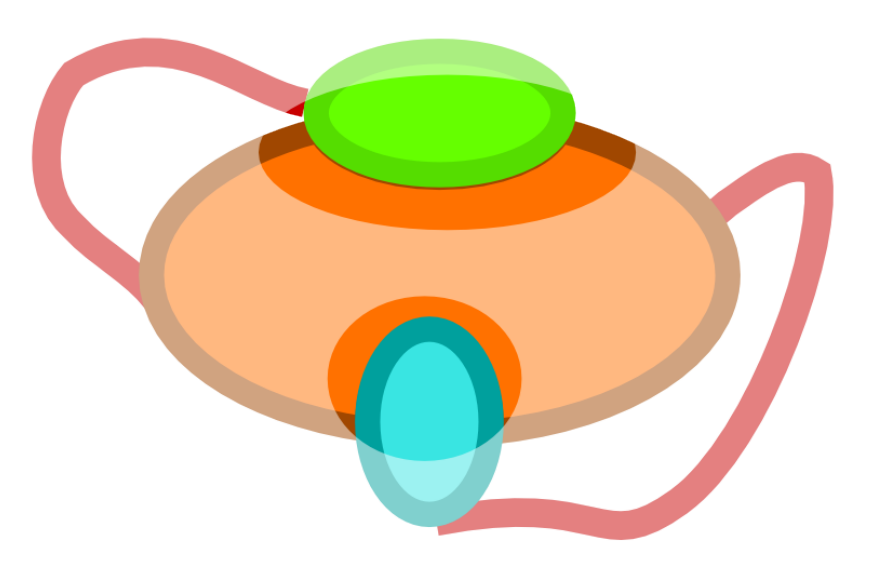

#### Using the cluster?

- 
- JD2 Simple app-level wrapper

# Getting it to compile?

- 
- Scons settings Init if using load-time factory registration systems

# What does a Mover need? -

- virtual void apply( Pose & )
	- Strictly necessary
- Getters and setters for all options
	- Option use restricted to one setup function
- RosettaScripts hookups
	- virtual void parse\_my\_tag(...)

External

Basic/Num/Util

Core

Protocols

Apps

- Operator>> for **PyRosetta**
- Miscellaneous JD2 hookups

## Collections of useful classes

- src/core/scoring/constraints
	- Useful for incorporating experimental data and biasing trajectories
- src/core/pack/task/operation
	- TaskOperations for controlling packing
	- Also src/protocols/toolbox/task\_operations
- src/protocols/toolbox/pose metric calculators
	- General system for calculating "things"

## Load-time factory registration

- Side effect of good organization: low code can't see high code
- System allows high-level code to route into low-level code
	- Your new EnergyMethod in protocols works with ScoreFunction in core